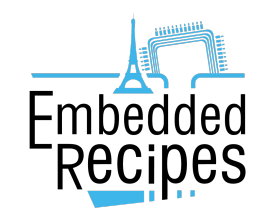

[bit.ly/er23-beagle](http://bit.ly/er23-beagle)

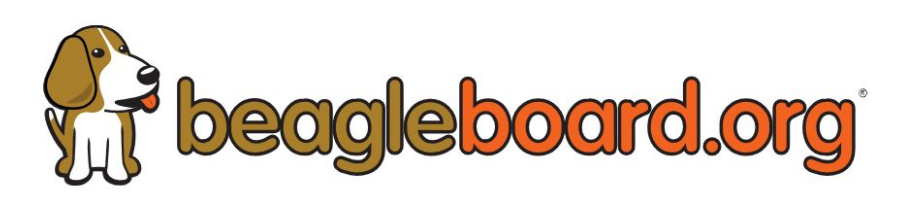

# State of the Beagle

BeaglePlay, BeagleConnect and beyond!

Jason Kridner <ikridner@beagleboard.org>

Drew Fustini <drew@beagleboard.org>

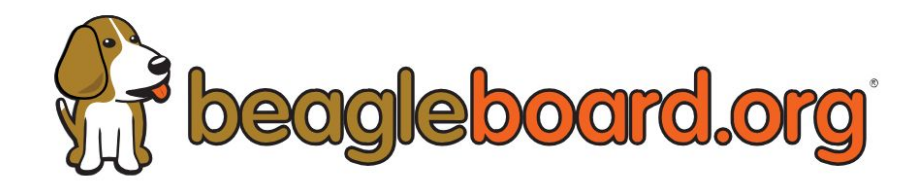

BeagleBoard.org Foundation is a non-profit organization

seeking to improve the state of embedded Linux and

Zephyr development.

Learn more about our mission: [bbb.io/about](https://www.beagleboard.org/about)

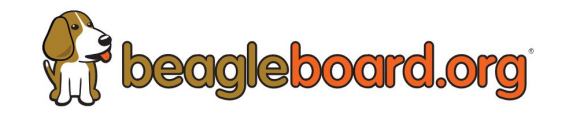

#### BeagleBoard.org Foundation Leadership

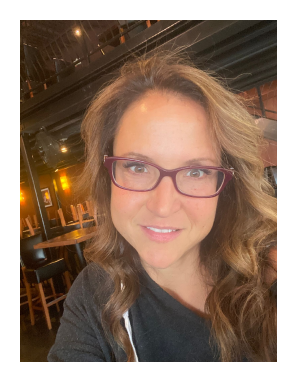

Christine Long CEO

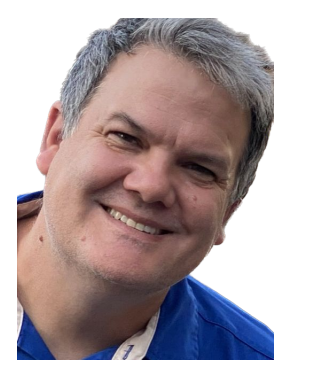

Jason Kridner Board Member JK Embedded

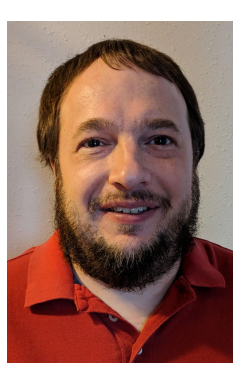

Robert Nelson Board Member DigiKey

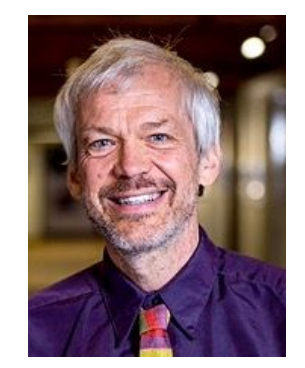

Mark Yoder Board Member Rose-Hulman Institute of **Technology** 

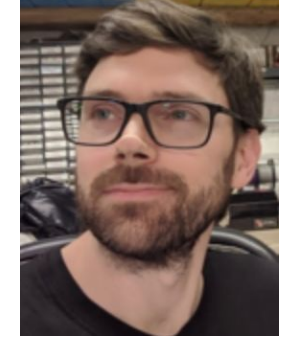

Drew Fustini Board Member BayLibre

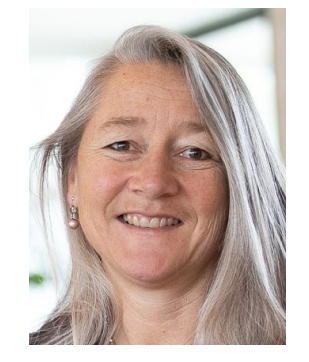

Kathy Giori Board Member **MicroBlocks** 

## What is BeagleBoard.org?

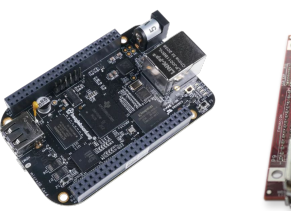

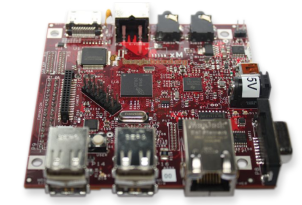

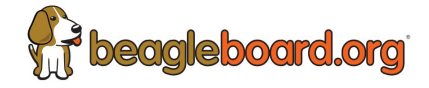

- Community supported by non-profit BeagleBoard.org Foundation in the United States
- Focus on embedded, reliability, longevity, control and machine learning, not just cheap computers
- Approach is open and collaborative with open hardware, detailed documentation and fully open source software
- Entrepreneurial and open community of domain experts that share our passion and approach

## Visit **[bbb.io/about](https://beagleboard.org/about)** to learn more

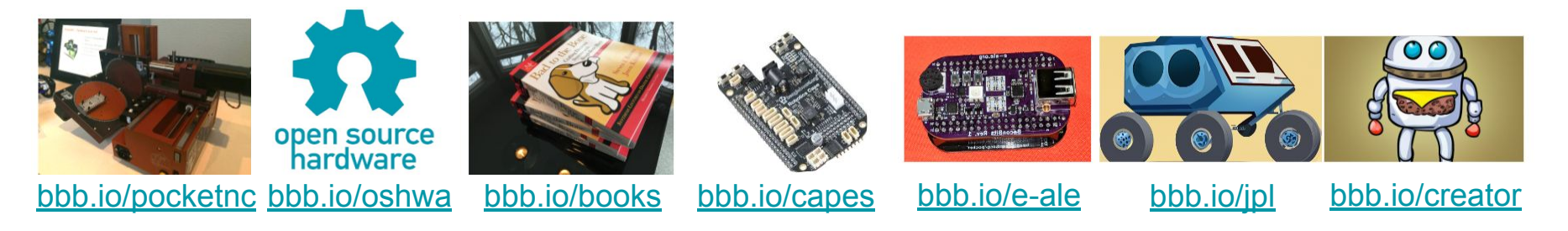

Embedded Open Source Summit 2023 (Prague)

- **[Improving Embedded Linux Development with BeagleBoard.org](https://sched.co/1NlK9)**
- **● [Simplifying Zephyr Usage Through Linux Host Integration](https://sched.co/1LcPJ)**

# Join the BeagleBoard.org community

Watch on **Ca YouTube** 

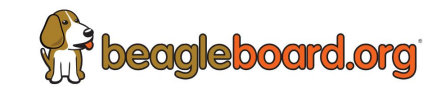

**DOADD MCMO** 

豫

働

 $\mathbf C$ 

险

 $MFFA-1$ 

MEE6

 $N = 55$ 

@ ajms

**C**amoo

Andy

 $\overline{\cdots}$  av500

Baozh

- New website: [beagleboard.org](https://www.beagleboard.org/)
	- [beagleboard.org/projects](https://www.beagleboard.org/projects)
	- [beagleboard.org/blog](https://www.beagleboard.org/blog)
	- [Educational Materials](https://www.beagleboard.org/educational-materials)
		- [Bootlin course updated for BeaglePlay](https://www.beagleboard.org/blog/2023-08-16-bootlin-embedded-linux-course-now-available-on-beagleplay)
- **[BeagleBoard.org Forum](https://forum.beagleboard.org/)**
- [Discord chat group](https://www.beagleboard.org/blog/2023-07-31-beagleboard-now-has-an-official-discord-chat-group#chat)
	- *○ #beagle on libera.chat IRC still exists*
- **[BeagleCast](https://www.beagleboard.org/videos)** 
	- o bi-weekly video stream

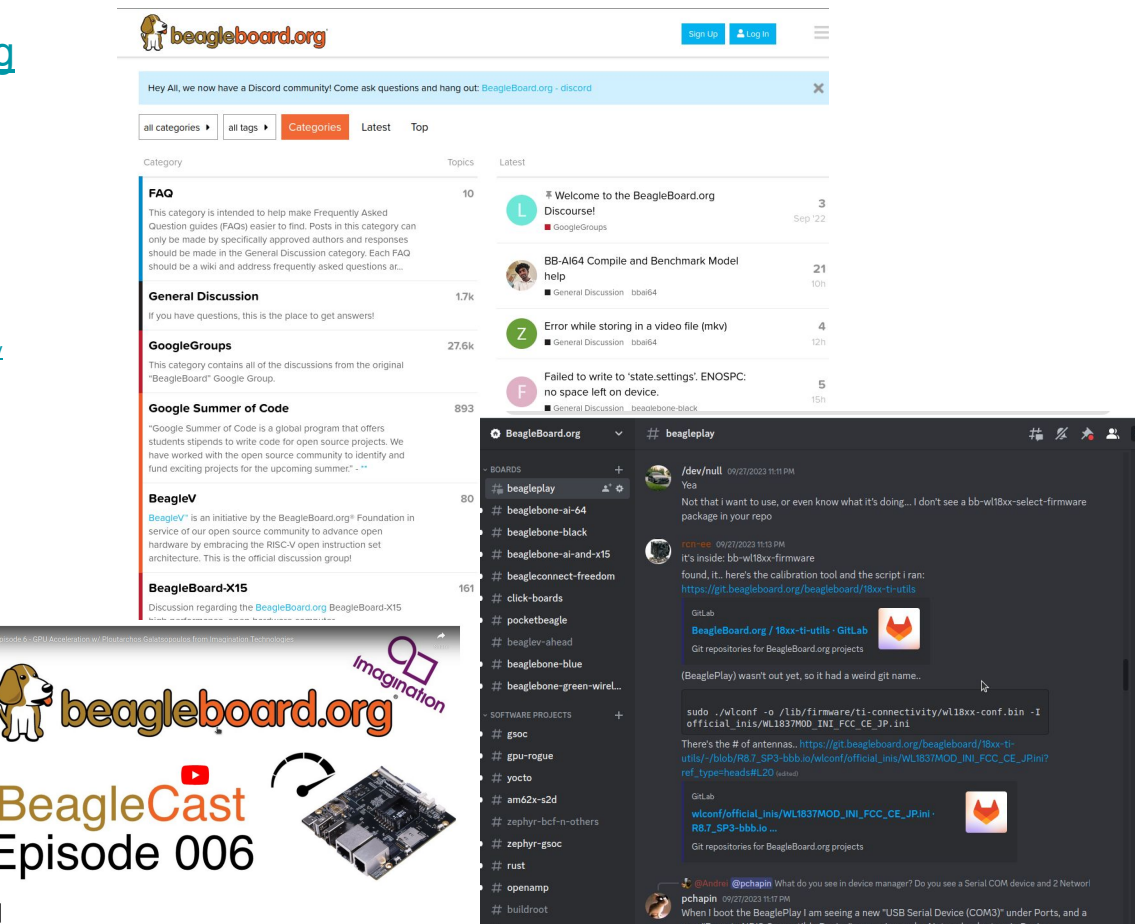

## Join the BeagleBoard.org community

- GitLab instance: [git.beagleboard.org](https://git.beagleboard.org/)
- New documentation: [docs.beagleboard.org](https://docs.beagleboard.org/)
- **[Software distribution images](https://www.beagleboard.org/distros)**
- **[Google Summer of Code \(GSoC\)](https://forum.beagleboard.org/t/about-google-summer-of-code/27544)**

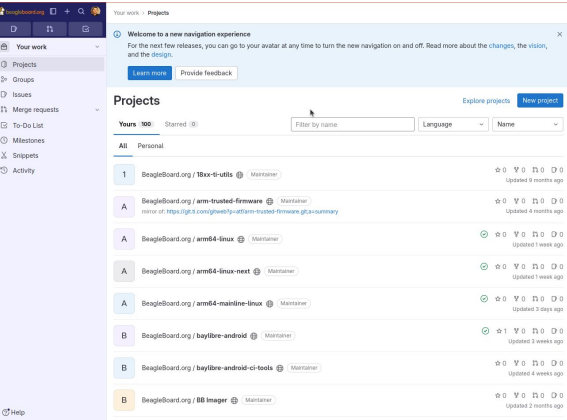

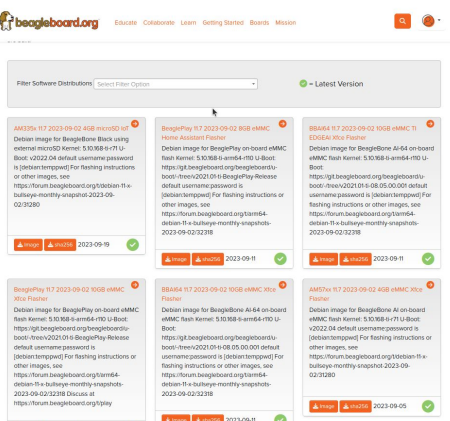

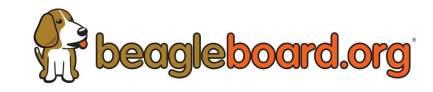

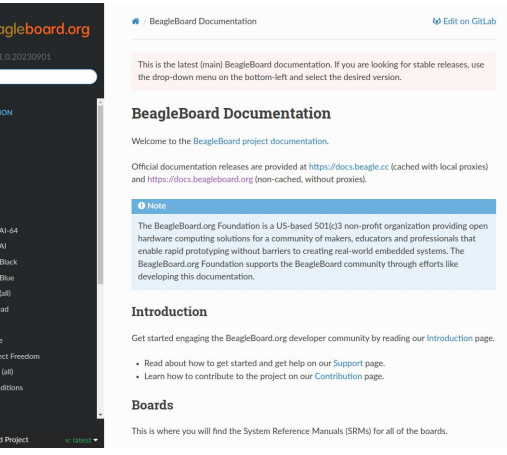

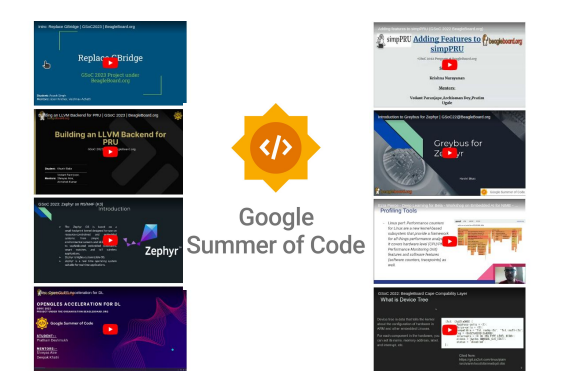

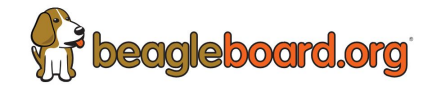

## **BeagleBone® Al-64**

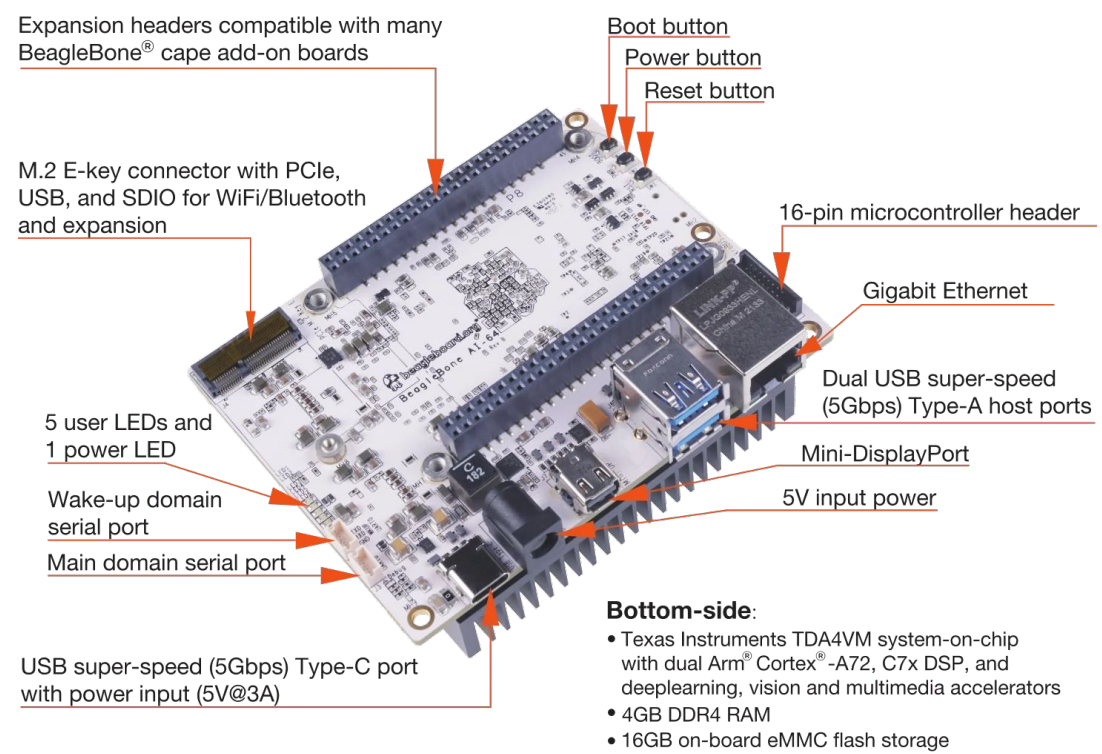

- Micro-SD slot
- . Dual CSI-2 camera connectors

## [BeagleBone AI-64](https://docs.beagleboard.org/latest/boards/beaglebone/ai-64/index.html)

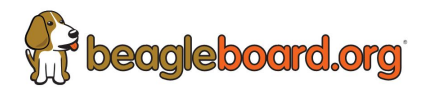

- Open source NPU stack on C7x DSP and MMA
- Program in Python instead of just C
- Bring TF Lite model into AI-64 using open source tool
- **[Edge AI tutorial](https://docs.beagleboard.org/latest/boards/beaglebone/ai-64/edge_ai_apps/index.html)**

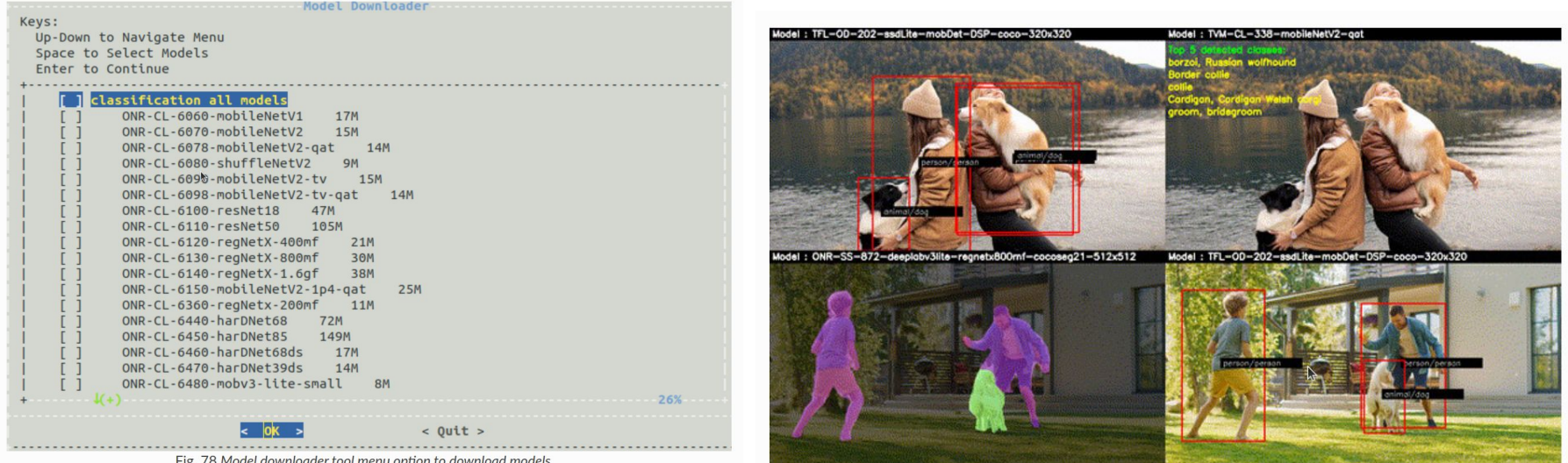

Fig. 80 Sample output showing multi-input, mutli-inference output

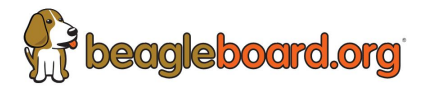

## **[BeaglePlay](https://www.beagleboard.org/boards/beagleplay)**

- TI Sitara AM625
	- 1.4GHz quad-core Arm Cortex-A53
	- Arm Cortex-M4F
	- PRU Subsystem
	- HDMI, USB 2.0, CSI
	- Gigabit Ethernet
	- 5GHz, 2.4GHz and sub-1[GHz](https://www.beagleboard.org/boards/beagleplay)  wireless
	- Single-pair Ethernet with power-over-data-line
	- PowerVR Roque AXE-1-16

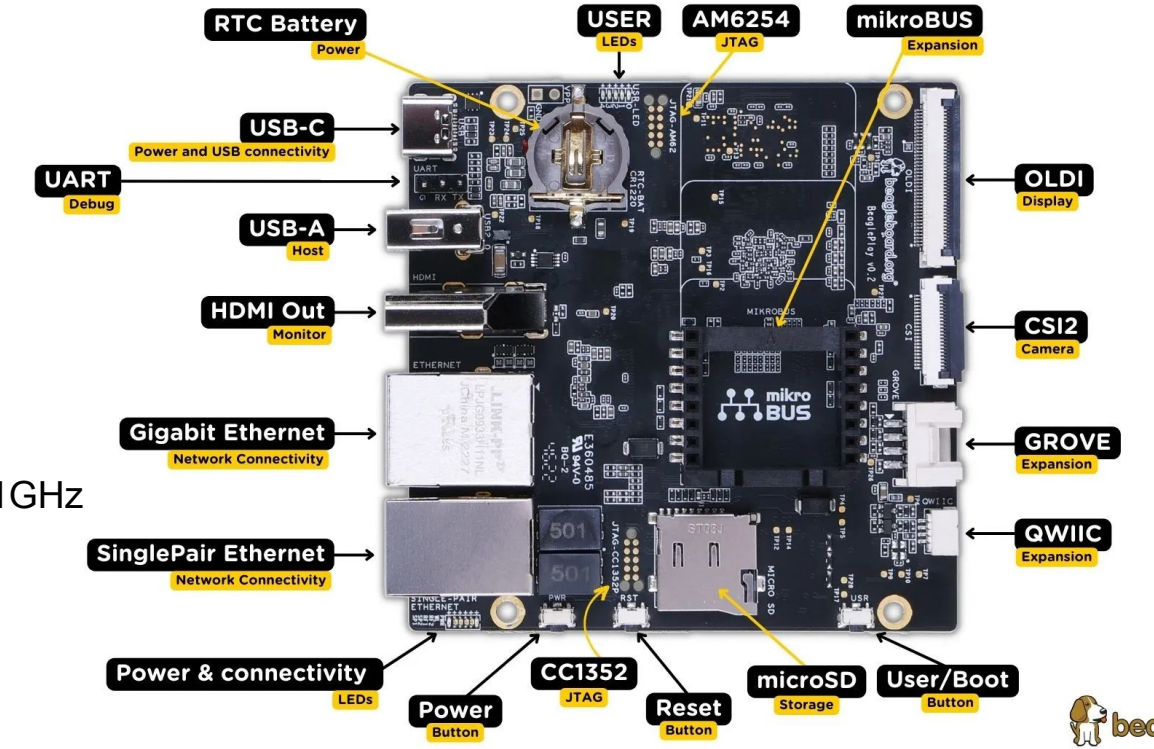

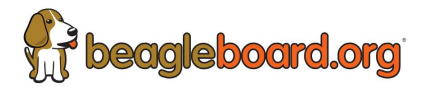

## **[BeaglePlay](https://www.beagleboard.org/boards/beagleplay)**

- 1,000s of available off-the-shelf sensors, actuators, indicators and connectivity options over mikroBUS, Grove, and QWIIC connections
- Utilize BeagleConnect technology over the sub-1GHz IEEE 802.15.4 wireless netw[ork](https://www.beagleboard.org/boards/beagleplay)  to a BeagleConnect® Freedom up to 1km away.

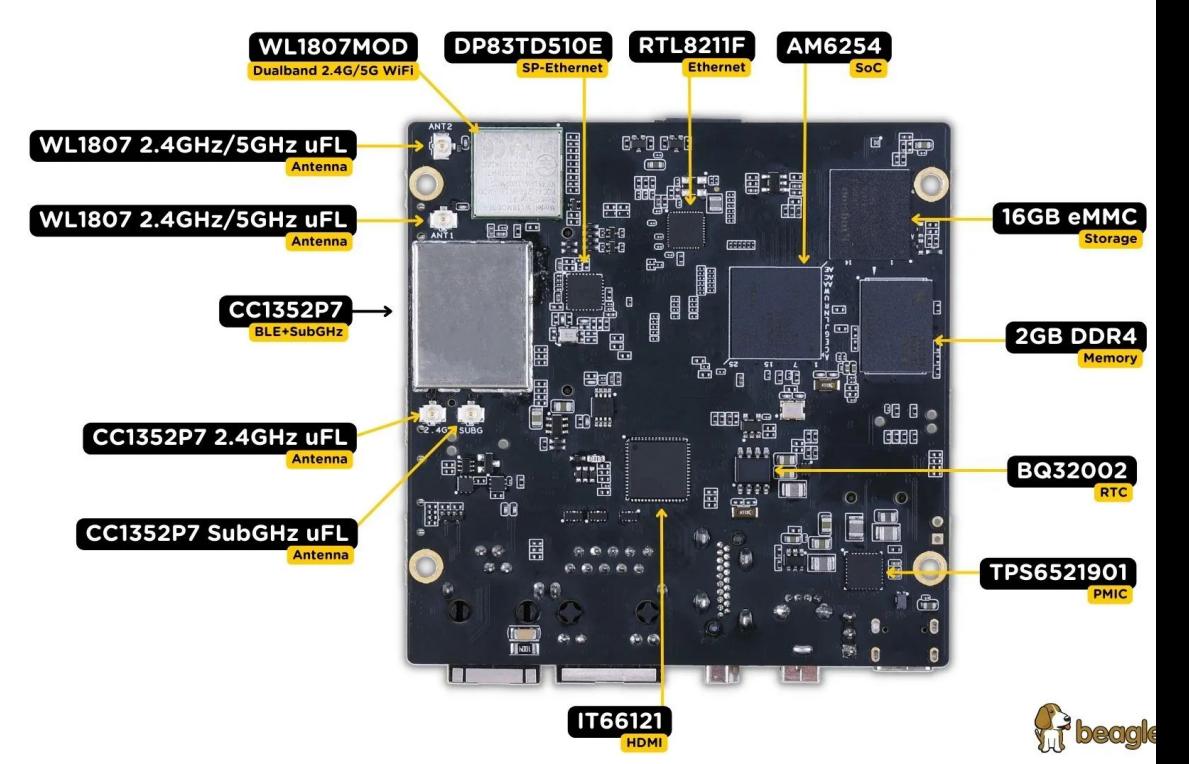

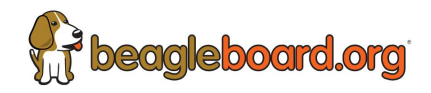

## **[BeaglePlay](https://www.beagleboard.org/boards/beagleplay)**

- **[BeaglePlay: First Experience](https://www.beagleboard.org/blog/2023-09-14-beagleplay-first-experience)**
- **[Documentation and tutorials](https://docs.beagleboard.org/latest/)**
- [Android \(AOSP\) on BeaglePlay](https://baylibre.pages.baylibre.com/ti/android/doc/beagleplay.html)
	- Mattijs Korpershoek, BayLibre
- U-Boot series for BeaglePlay:

[\[PATCH V6 00/20\] board: ti: Add support for BeaglePlay](https://lore.kernel.org/r/20230825180305.69515-1-nm@ti.com)

• Kernel series for BeaglePlay:

[\[PATCH V2 0/3\] arm64: dts/defconfig/binding: Add support for BeaglePlay](https://lore.kernel.org/all/20230316152143.2438928-1-nm@ti.com/)

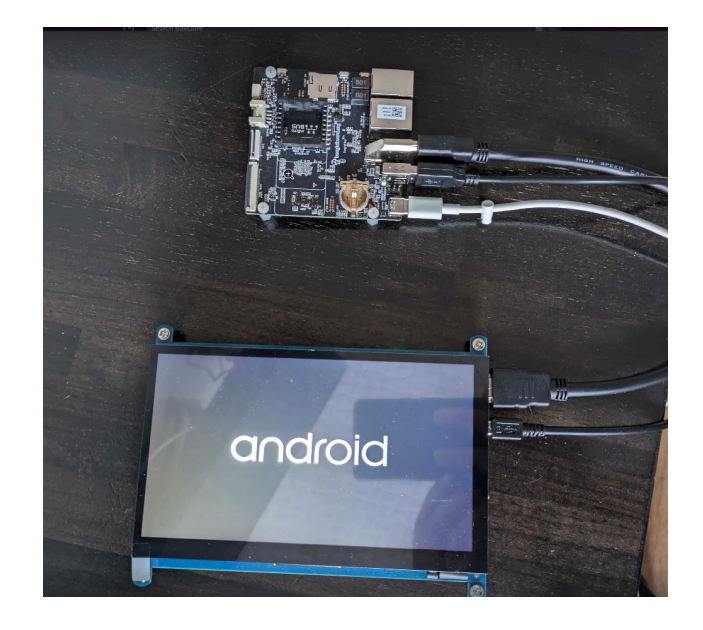

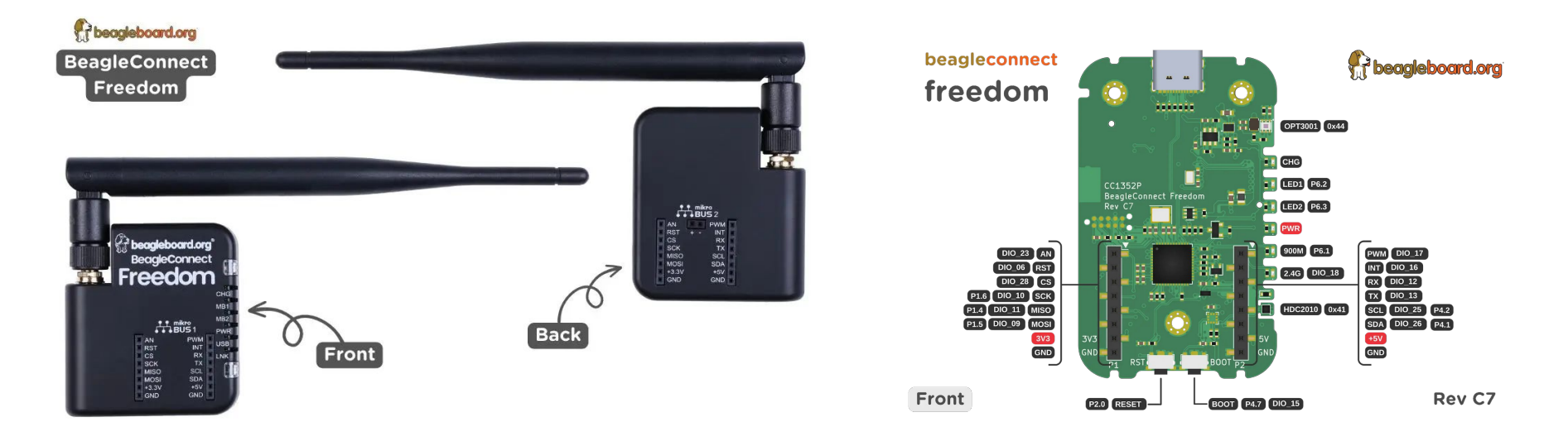

- **[BeagleConnect Freedom:](https://www.beagleboard.org/boards/beagleconnect-freedom) [TI CC1352](https://www.ti.com/product/CC1352P7) wireless microcontroller running [Zephyr](https://www.zephyrproject.org/)**
- Works with BeagleConnect™ enabled sub-GHz wireless gateways,
- Can be used with over 1,000 [mikroBUS-](https://elinux.org/Mikrobus)based [Click boards from MikroE,](https://mikroe.com/click)
- Provides **Bluetooth Low Energy (BLE)-enabled Linux computers at 2.4GHz and** long-range, low-power sub-GHz **IEEE 802.15.4** wireless connections at up to 1km with data rates of 1kbps,
- Includes enclosure and antenna, on-board sensors, a USB-to-UART bridge, battery charger, buzzer and user-programmable LEDs and button.

#### **Zephyr sensor + Linux gateway**

[Simplifying Zephyr Usage Through Linux Host Integration](https://sched.co/1LcPJ) Jason Kridner (EOSS 2023)

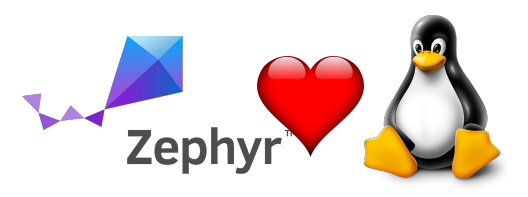

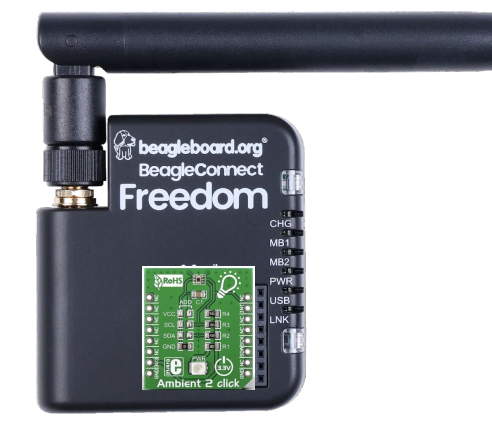

Microcontroller running Zephyr with sensor attached

Wireless network connection

Single board computer running Linux acting as

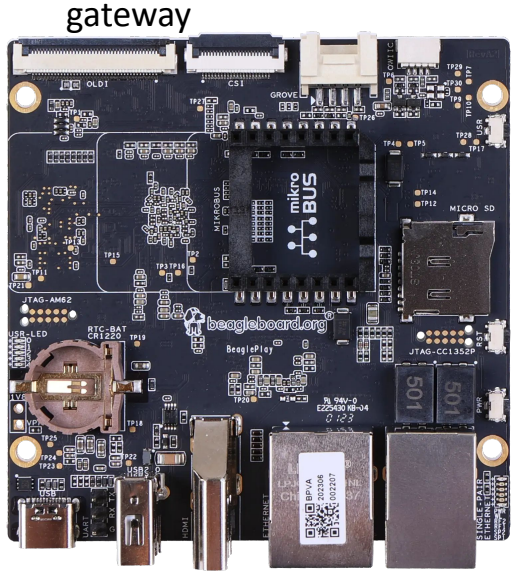

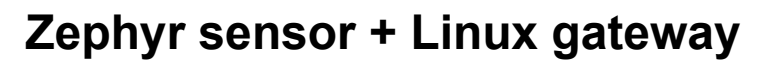

[Simplifying Zephyr Usage Through Linux Host Integration](https://sched.co/1LcPJ) Jason Kridner (EOSS 2023)

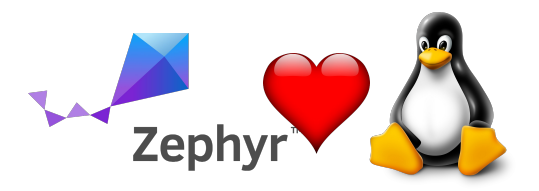

• Linux nodes can be more expensive, but offer greater remote access and redundant connectivity

options

- Terminal shell, rotated journals, virtualization, and more…
- Large storage, high-level database queries, …
- Common execution environment as server infrastructure
- Zephyr nodes are growing in capability, but data will touch Linux system eventually for storage, analysis and presentation
	- [git.beagle.cc/beagleconnect/zephyr/zephyr](https://git.beagle.cc/beagleconnect/zephyr/zephyr)

## Greybus and Project Ara

- Greybus comes from Project Ara
- Project Ara sought to create a modular mobile phone, so you could update only what you want
- Needed to make embedded busses hot pluggable
- ●In mainline kernel, using Unipro

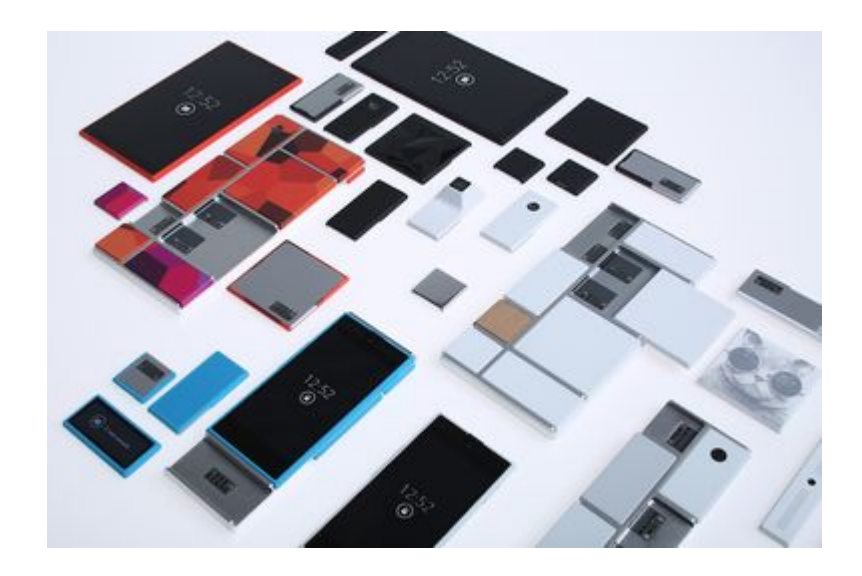

#### **Zephyr sensor + Linux gateway**

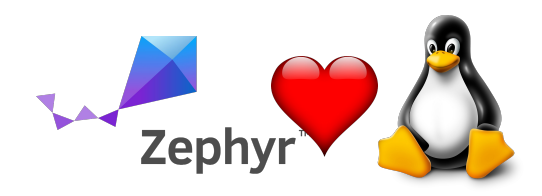

[Simplifying Zephyr Usage Through Linux Host Integration](https://sched.co/1LcPJ) Jason Kridner (EOSS 2023)

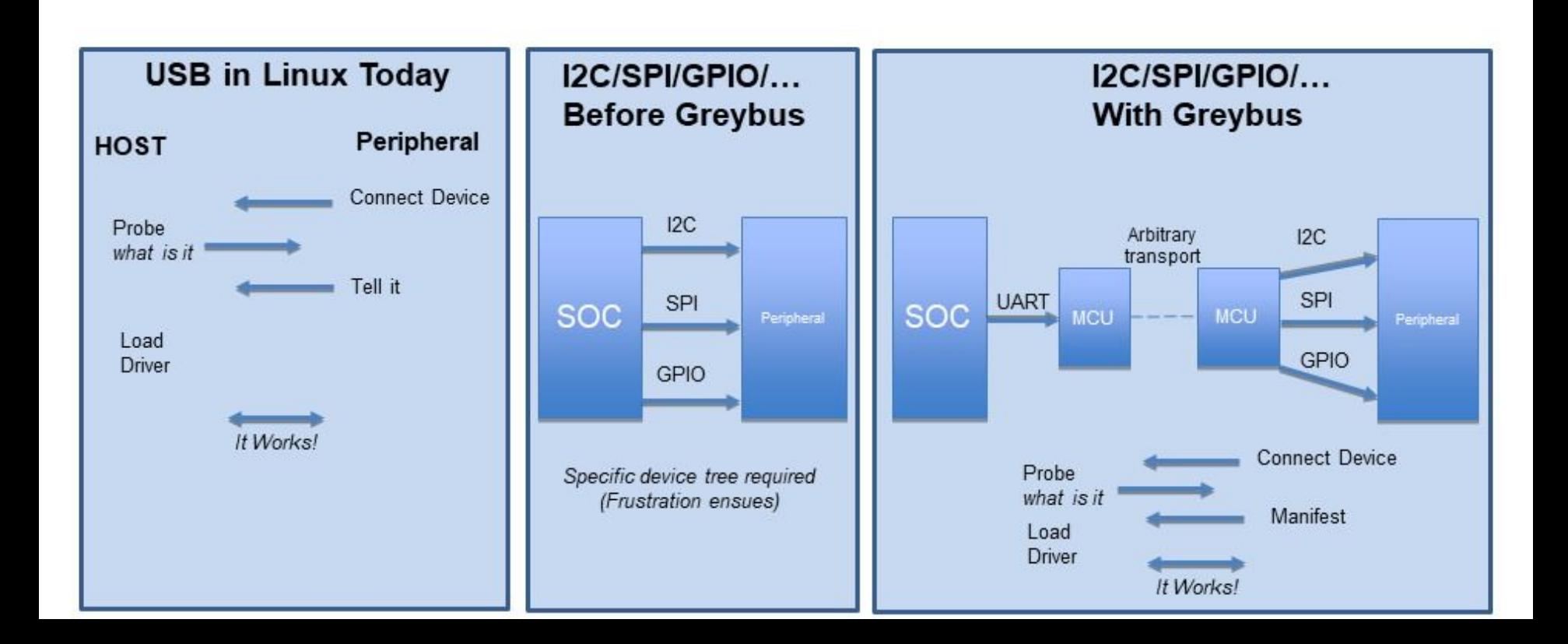

### **BeagleConnect and Greybus**

[Simplifying Zephyr Usage Through Linux Host Integration](https://sched.co/1LcPJ) Jason Kridner (EOSS 2023)

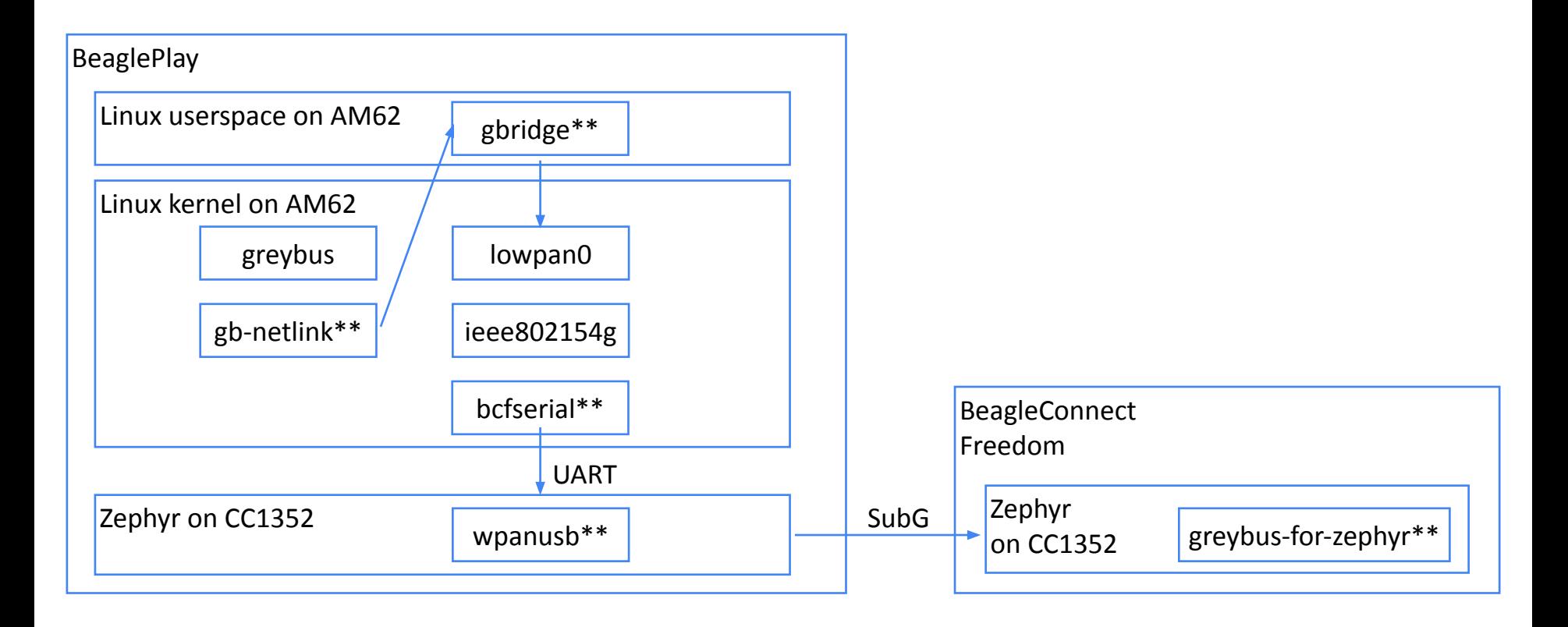

#### **BeagleConnect and Greybus**

[Simplifying Zephyr Usage Through Linux Host Integration](https://sched.co/1LcPJ) Jason Kridner (EOSS 2023)

**debian@BeaglePlay**:**~**\$ sudo modprobe opt3001 **debian@BeaglePlay**:**~**\$ i2cdetect -y -r 6 0 1 2 3 4 5 6 7 8 9 a b c d e f 00:  $- - - - - - - - - - - - - - - -$ 10: -- -- -- -- -- -- -- -- -- -- -- -- -- -- -- -- 20: -- -- -- -- -- -- -- -- -- -- -- -- -- -- -- -- 30: -- -- -- -- -- -- -- -- -- -- -- -- -- -- -- -- 40: -- UU -- -- UU -- -- -- -- -- -- -- -- -- -- -- 50: -- -- -- -- -- -- -- -- -- -- -- -- -- -- -- -- 60: -- -- -- -- -- -- -- -- -- -- -- -- -- -- -- --  $70:$  -- -- -- -- -- -- -- -**debian@BeaglePlay**:**~**\$ iio\_info Library version: 0.24 (git tag: v0.24) Compiled with backends: local xml ip usb IIO context created with local backend. Backend version: 0.24 (git tag: v0.24) Backend description string: Linux BeaglePlay 5.10.168-ti-arm64-r104 IIO context has 2 attributes: local,kernel: 5.10.168-ti-arm64-r104 uri: local:

#### **[Replace GBridge in BeagleConnect](https://programmershideaway.xyz/post28/)**

Ayush Singh for Google Summer of Code 2023

Problem: The existing architecture revolves around **GBridge**. Ran in userspace and interacted with gb-netlink in kernel. Design was brittle and could hang kernel.

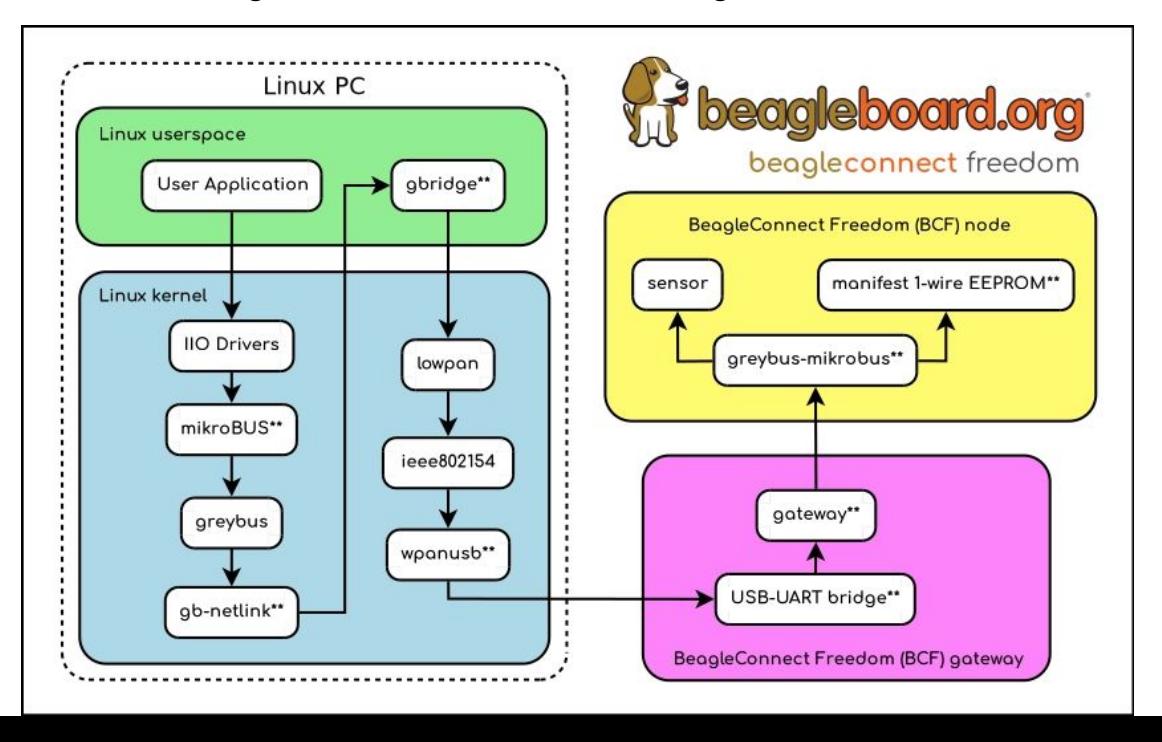

### **[Replace GBridge in BeagleConnect](https://programmershideaway.xyz/post28/)**

Ayush Singh for Google Summer of Code 2023

Solution

- Eliminate GBridge and merge its functionality into greybus (linux driver) and cc1352 driver.
- Allow Greybus Linux driver to directly communicate with cc1352
- Move SVC and APBridge roles into cc1352

#### Videos

- GSoC Demo: <https://youtu.be/GVuIB7i5pjk>
- [BeagleCast Episode 5 Talking Rust,](https://www.youtube.com/watch?v=llu8ypfmsHA)
- **[Greybus and Gbridge with Ayush Singh](https://www.youtube.com/watch?v=llu8ypfmsHA)**

#### **Software**

- Zephyr: [cc1352-firmware](https://git.beagleboard.org/gsoc/greybus/cc1352-firmware)
- **Linux driver**
- [\[PATCH v5 0/3\] greybus: Add BeaglePlay Greybus Driver](https://lore.kernel.org/lkml/20230924113725.164948-1-ayushdevel1325@gmail.com/#r)

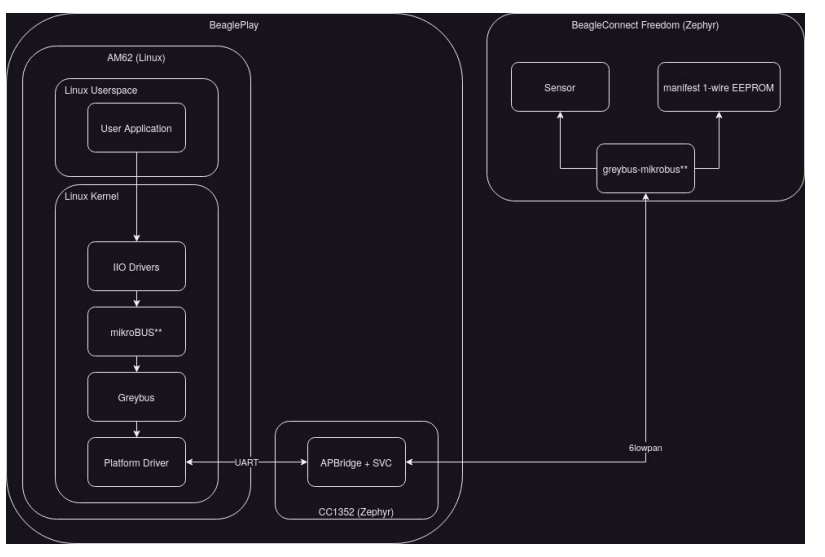

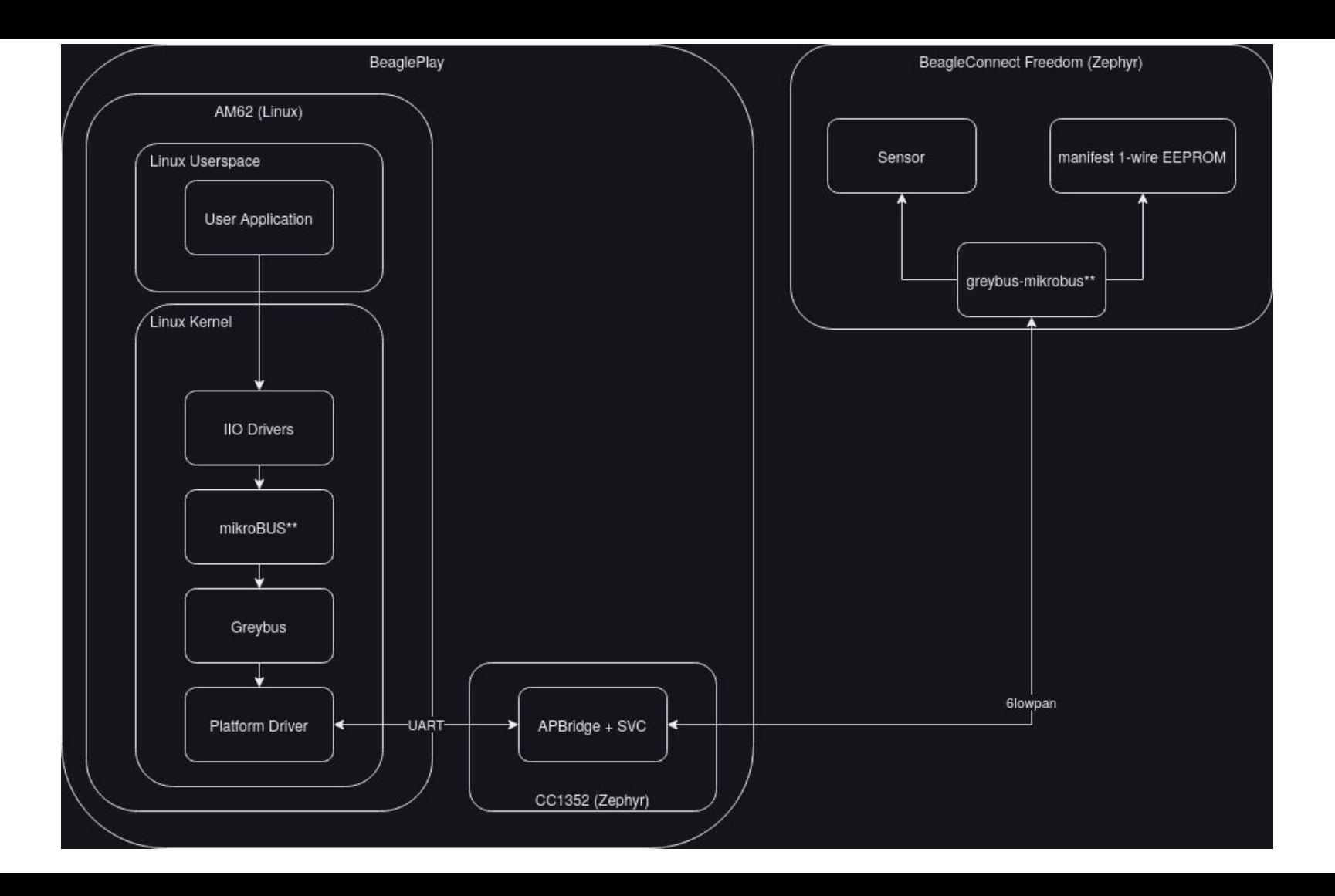

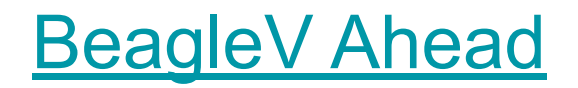

T-Head TH1520 (quad-core Xuantie C910 processor)

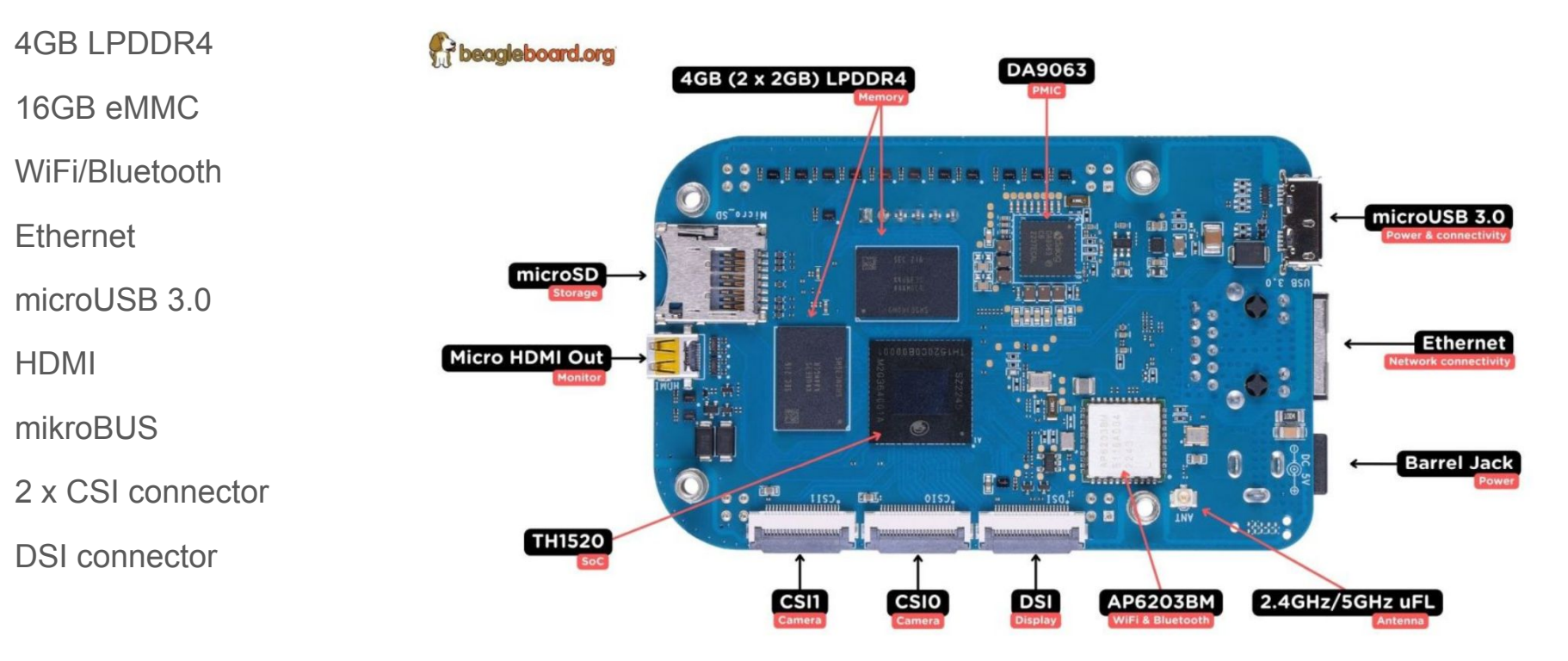

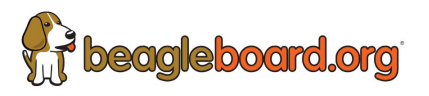

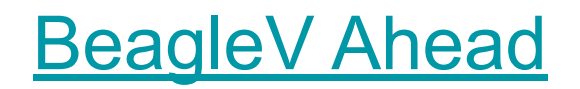

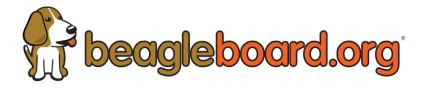

T-Head TH1520 (quad-core Xuantie C910 processor)

4GB LPDDR4

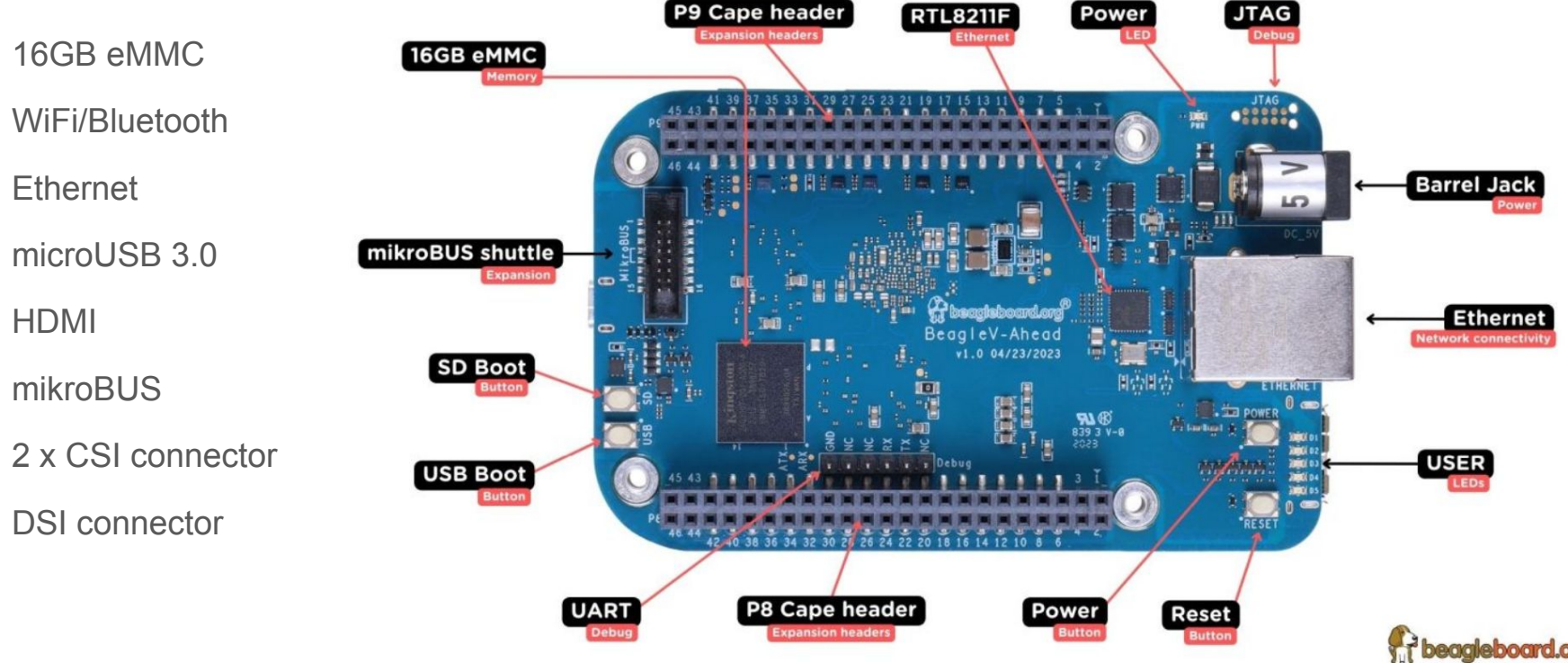

## **[BeagleV Ahead](https://www.beagleboard.org/boards/beaglev-ahead)**

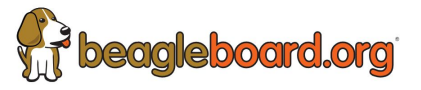

 $\equiv$ 

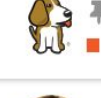

#### # Upstream Linux TH1520 patch series **BeagleV**

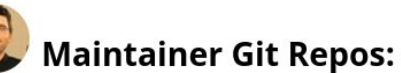

Palmer Dabbelt - (RISCV) - kernel/git/palmer/linux.git - palmer kernel tree 4 - (v6.7.x-rc) Conor Dooley - (dt) - kernel/git/conor/linux.git - conor's fork of linux.git 3 - (v6.6-rc)

 $\blacktriangleright$ 

#### **RFC for Mainline:**

Log In

 $\overline{\gamma}$ 

#### Maintainer Git Repos:

RFC for Mainline: Staged for Mainline:

Mainline Status:

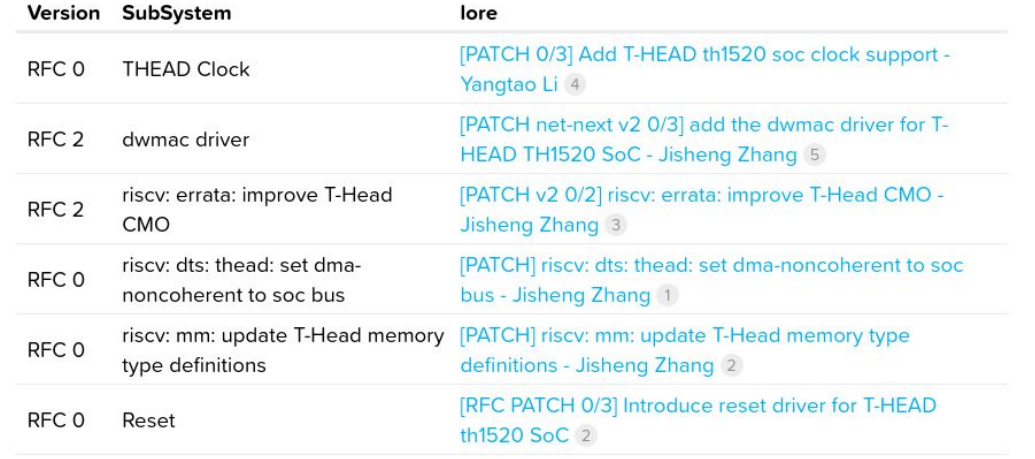